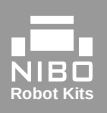

## **@school!**

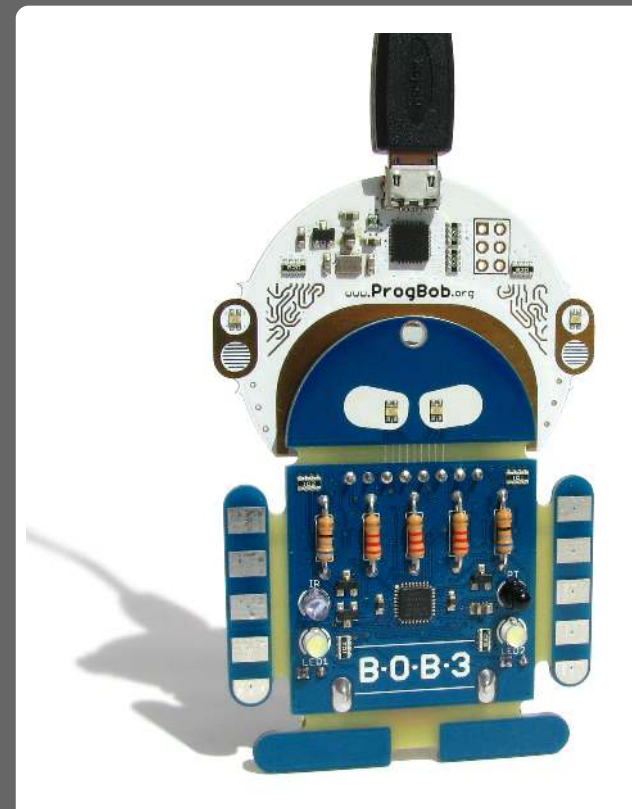

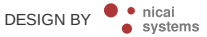

**www.bob3.org**

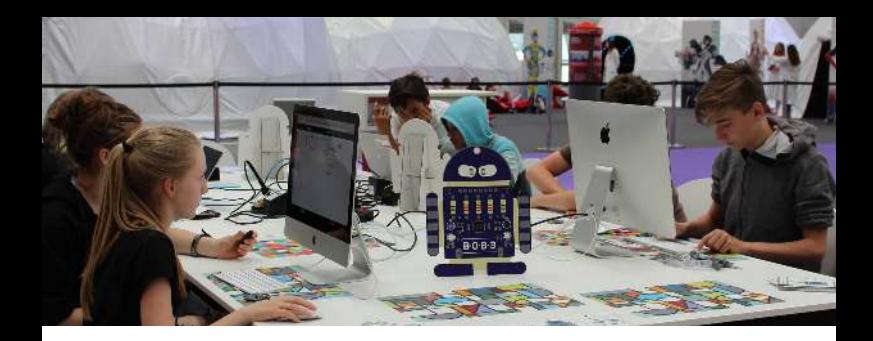

# Die Idee

### **BOB3 ist ein Konzept zum Einstieg in die digitale Welt.**

*"Ich glaube mehr als zuvor, dass Programmieren ein Schlüssel für die intellektuelle Entwicklung von Kindern und Jugendlichen ist."* Seymour Papert (MIT)

BOB3 ist ein kleiner Roboter zum Programmieren lernen. Er kann wahlweise selber gebaut oder auch als Fertiggerät direkt im Unterricht verwendet werden. Die zugehörigen Lehrmaterialien orientieren sich an den Eckpunkten des KMK-Strategiepapiers zur "Bildung in der digitalen Welt'. Als motivierendes Kurskonzept stehen auf www.ProgBob.org interaktive Selbstlern-Einheiten und auf www.bob3.org begleitende OER-Arbeitsblätter zur Verfügung.

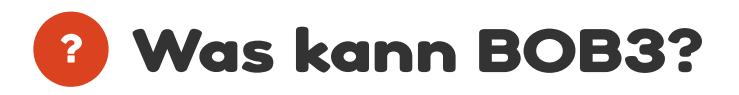

BOB3 merkt, ob seine Arme berührt werden und wenn ja, wo. Er kann Freunde erkennen, seine weißen Scheinwerfer einschalten, seine Augen in allen Farben blinken lassen, nah und fern unterscheiden, drahtlos Botschaften senden und empfangen und einiges mehr!

Du kannst ihn frei programmieren, ihm einen eigenen binären Code geben oder ihn mit einer Knopfzelle und dem beiliegenden Lanyard als blinkendes Gadget um den Hals tragen.

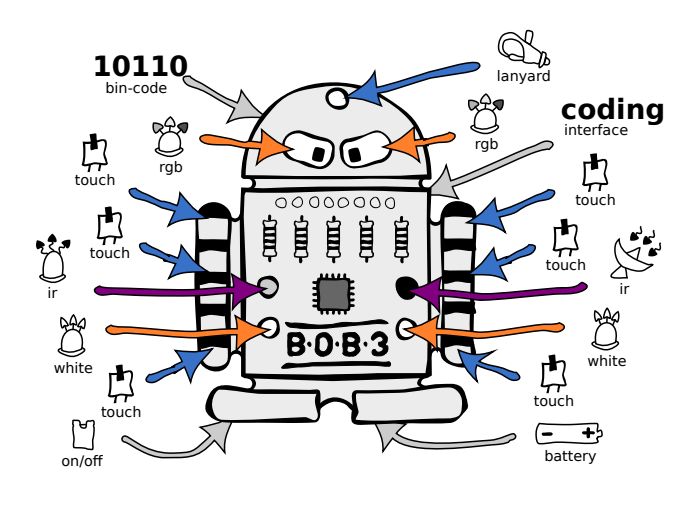

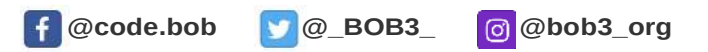

### Bildung in der digitalen Welt  $\mathbf{Z}$

**Interaktive Selbstlernphasen + OER-Lernmaterial**

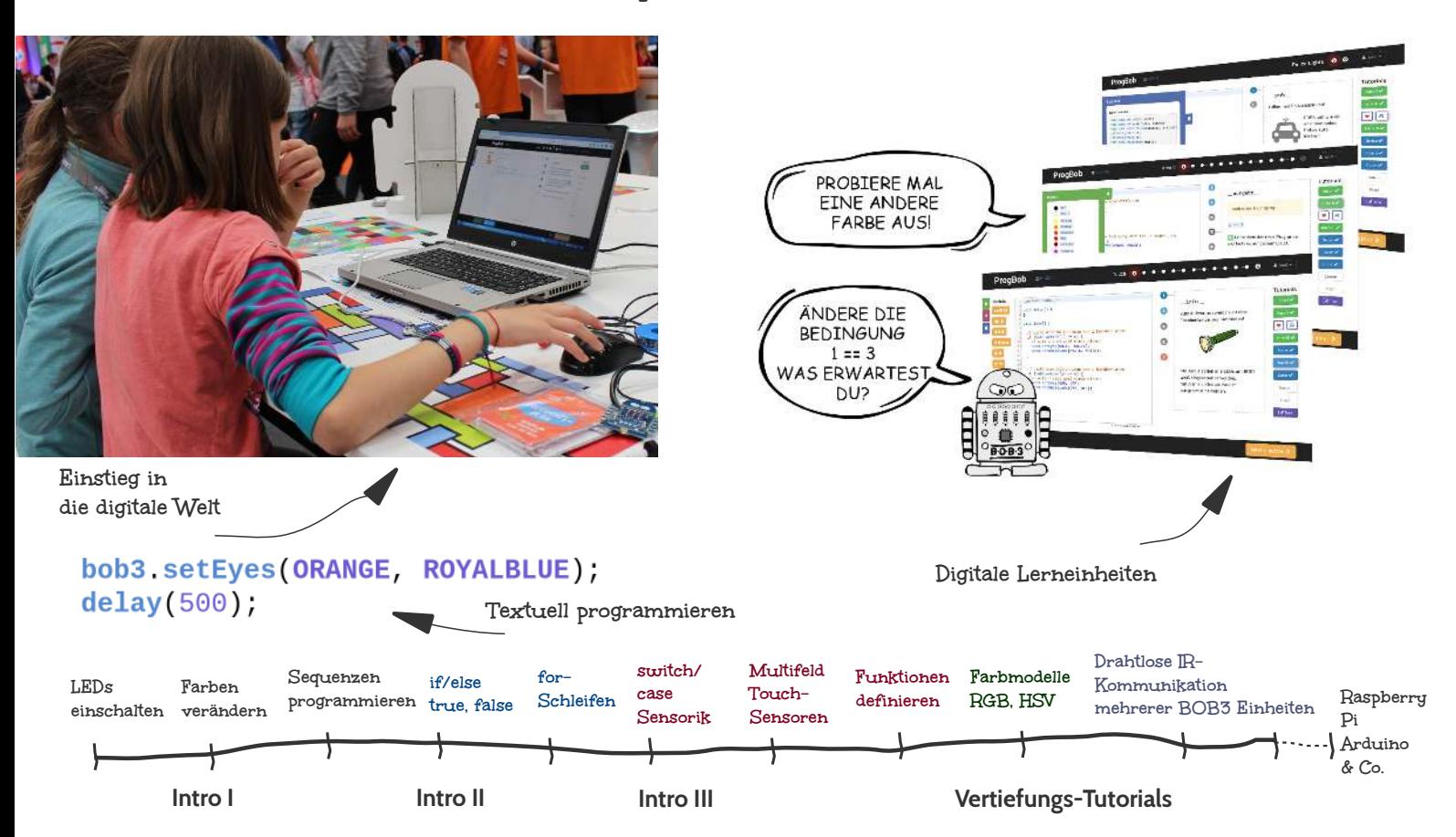

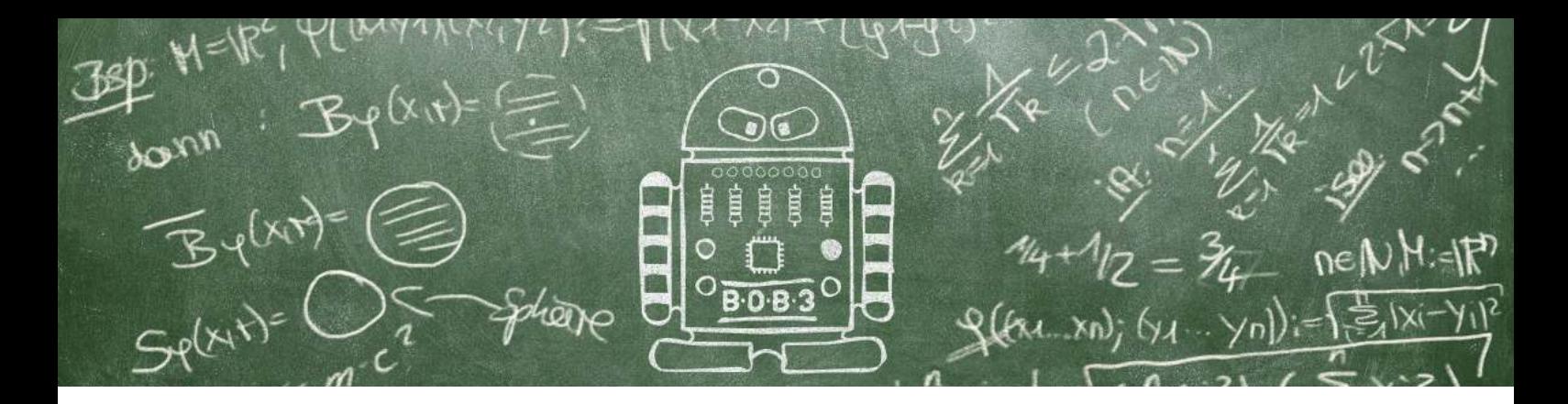

## **Modul 1 Einführung & Grundlagen**

**Modul 2 Kontrollstrukturen**

**Sensoren & Funktionen**

Angefangen bei ersten Programmierschritten und dem Verstehen des Prinzips der Programmierung von Hardware (Compilieren, Übertragen) lernen die SuS in Modul 1 einzelne Aktionen zu programmieren, erzeugen einfache Sequenzen, erlernen das Prinzip der Verzögerung mit der delay()-Funktion, programmieren diverse LED-Blinklicht-Varianten, experimentieren mit verschiedenen Farbkonstanten und lernen Funktionen mit Parametern kennen.

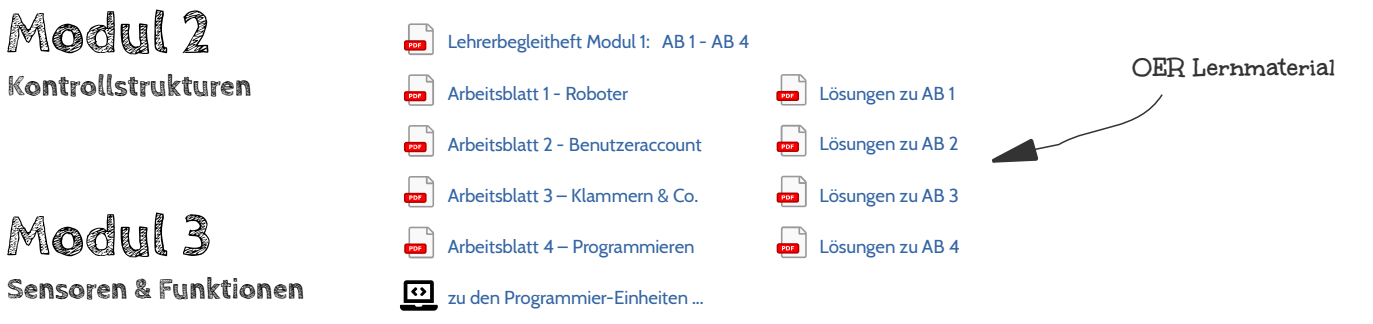

**Das Modul 1 umfasst insgesamt 6 Unterrichtseinheiten mit je ca. 45 Minuten, 10 Programmier-Einheiten und 4 Arbeitsblätter.**

#### **Was brauche ich?** – **Übersicht für den Unterricht**

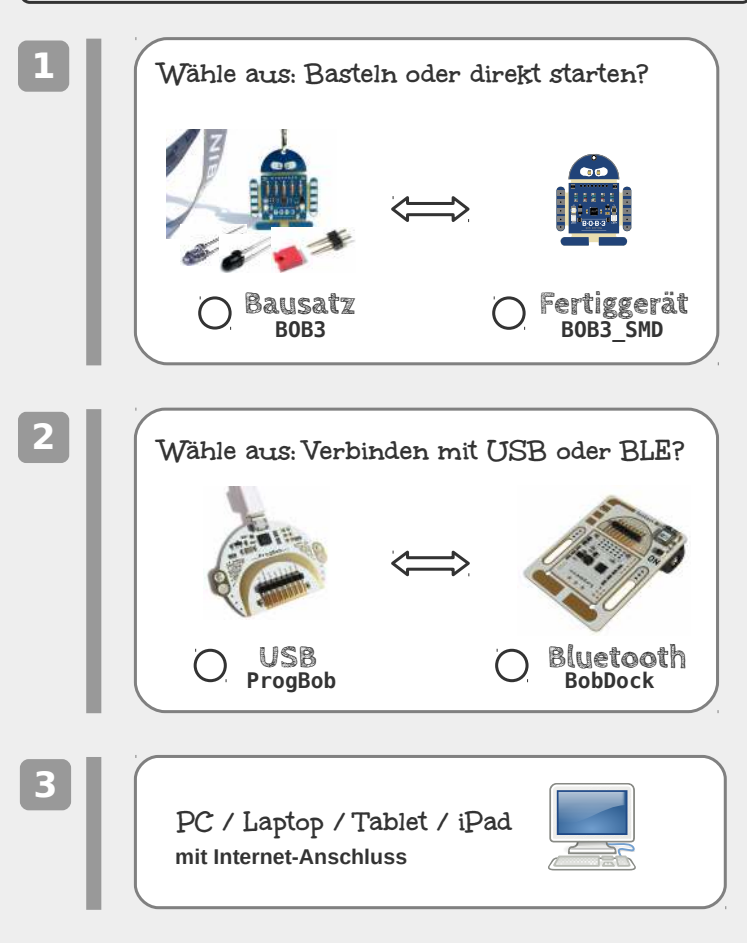

#### **www.bob3.org**

NICAI-SYSTEMS ▪ MADE IN GERMANY ▪ AM DENKMAL 8 ▪ DE-52223 STOLBERG